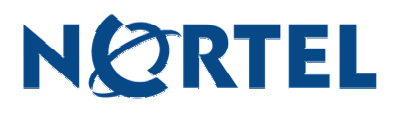

# **Ethernet Routing Switch 1600**

Software Release 1.2.3.1

## **1. Release Summary**

Release Date: Jul 8, 2005

Purpose: Software patch release to address customer found software issues. This software release replaces an earlier release 1.2.3.0.

## **2. Important Notes Before Upgrading to This Release**

None.

## **3. Platforms Supported**

Ethernet Routing Switch, 1600 Series (1648T, 1612G & 1624G)

### **4. Notes for Upgrade**

Please see Release Notes for the Ethernet Routing Switch 1600 Series switch Software Release 1.2. (Part No 316859-G Rev 00, see http://www.nortel.com/support , select Passport family) and Release Notes document for Release 1.2 for details on how to upgrade your Ethernet Routing Switch 1600.

#### **File Names For This Release**

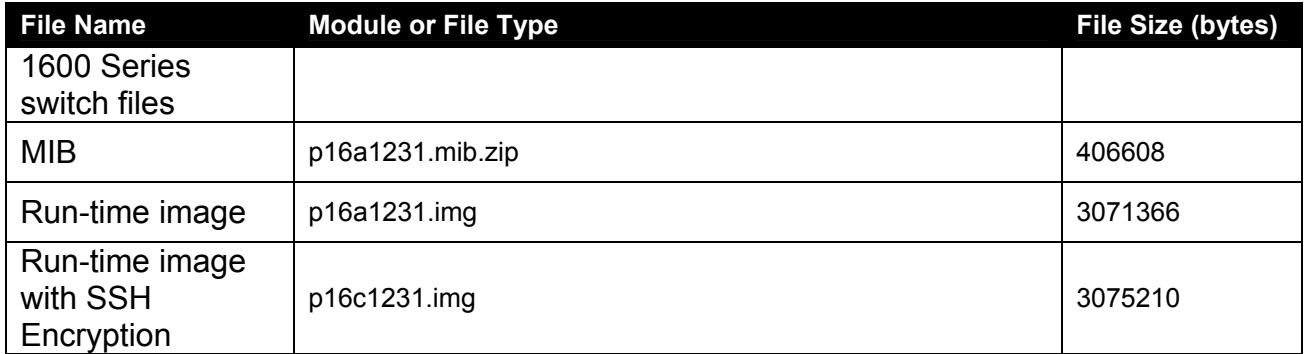

## **5. Version of Previous Release**

Software Version 1.2.2.0

## **6. Compatibility**

This software release is managed with Java Device Manager (JDM) release 5.8.5.0

# **7. Changes in This Release**

**New Features in This Release**  None.

# **Old Features Removed From This Release**

None.

#### **Problems Resolved in This Release**

- Ethernet Routing Switch 1600 no longer becomes unstable when it receives a UDP packet including an IP option field. (Q01075376)
- Ethernet Routing Switch 1600 now processes the RIP V2 advertisement packets correctly. (Q01163884)
- The CLI and the JDM now allow the same range (10 to 100) for threshold value of storm control. (Q01126691)
- Using this release, when RSTP is enabled, the convergence time on failover is much faster (in the range of 2 seconds) and no longer takes 25-30 seconds. (Q01122505)
- Ethernet Routing Switch 1600 no longer sends the arp request for the broadcast address when the address is present in its ARP table. (Q01100293)
- Ethernet Routing Switch 1600 no longer resets the **SysUpTime** to 0 after 50 days of uptime without a reboot. In addition, it no longer bounces OSPF and VRRP after sysUpTime reach 50 days. (Q01110160)
- Ethernet Routing Switch 1600 no longer becomes unstable when it receives oversized RIP update packets. (Q01129915)
- "Redirect L4 switch" filters work properly as per design now. (Q01096773)
- Table mapping between DSCP and 802.1p is as below. (Q01122215)

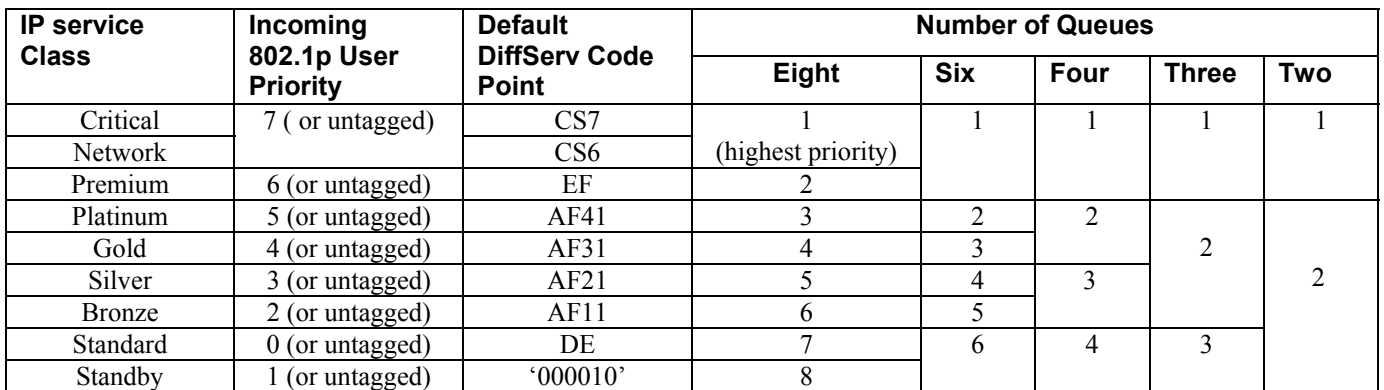

If the optional Standby Service Class is not supported, then the incoming traffic tagged with 802.1p User Priority 1 **MUST** be mapped to the DE DSCP

## **8. Outstanding Issues**

• If Multicast traffic control is enabled, broadcast traffic control is also enabled. Broadcast traffic control can not be disabled in this case. (Q01131742)

### **9. Known Limitations**

- Multiple default routes are not supported. (Q01109099).
- Ethernet Routing Switch 1600 does not forward traffic when the next hop is a multicast mac address. (Q01120059)

For other known issues, please refer to version 1.2 release notes on the Nortel Networks Web site at: http://www.nortel.com/support.

### **10. Documentation Corrections**

• **Configuring IP routing Operations using Device Manager Passport 1600 Layer 3 switch Release 1.1 (Part #316853-B)** 

#### **IP route table overview**

The routing table allows you to change the routes directly. Entries in the routing table will automatically be reflected if the next hop address in the route is reachable and the route is enabled.

The table is indexed by three attributes (Destination Network, Destination Mask and Next Hop)

You can enter multiple routes that have different costs, and the lowest-cost route that is reachable will be used in the routing table. Note that if you enter multiple next hops for the same route with the same cost, the software does not replace the existing route. If you enter the same route with the same cost and a different next hop, the first route is used. However, should that first route become unreachable, the second route (with a different next hop) is activated with no loss of connectivity. However this does not hold good for the default routes. Multiple default routes are not supported.

For other known issues, please refer to the product release notes and technical documentation available from the Nortel Technical Support web site at: http://www.nortel.com/support.

To access more technical documentation, search our knowledge base, or open a service request online, please visit Nortel Technical Support on the web at: http://www.nortel.com/support

Copyright © 2005 Nortel Networks Limited - All Rights Reserved. Nortel, Nortel Networks, the Nortel logo, Globemark, and <product family> are trademarks of Nortel Networks Limited.

The information in this document is subject to change without notice. The statements, configurations, technical data, and recommendations in this document are believed to be accurate and reliable, but are presented without express or implied warranty. Users must take full responsibility for their applications of any products specified in this document. The information in this document is proprietary to Nortel.